# The Enterprise Scripting Workshop

Sean McCown, Jen McCown, MinionWare, LLC

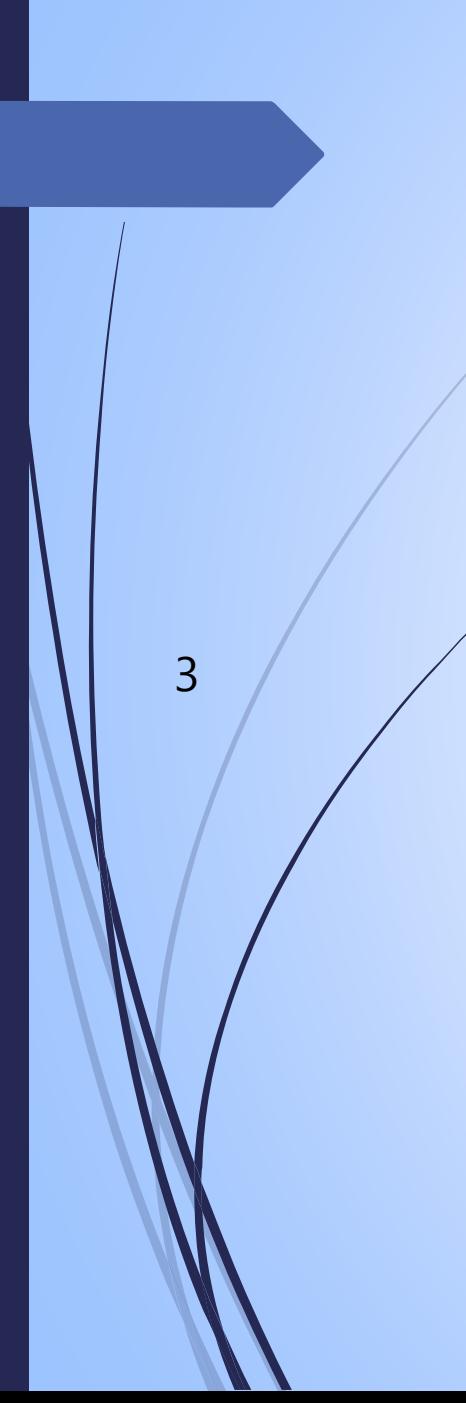

#### The Vanity Slide

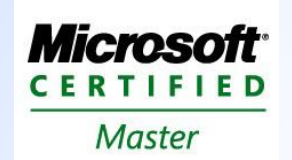

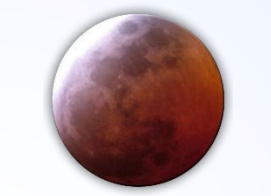

[MICROSOFT CERTIFIED MASTERS](http://www.sqlpass.org/Events/24HoursofPASS.aspx) [FREE TRAINING VIDEOS AT](http://www.sqlsaturday.com/) MIDNIGHTDBA.COM

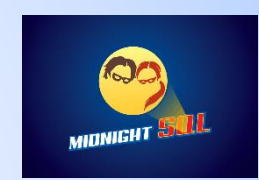

[MIDNIGHTSQL CONSULTING, LLC](http://www.sqlpass.org/PASSChapters.aspx)

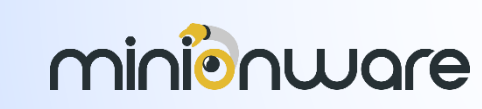

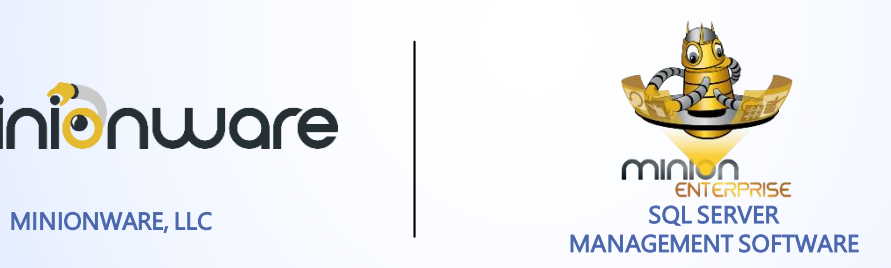

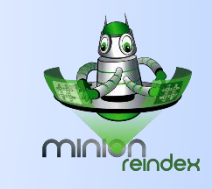

[FREE INDEX MAINTENANCE](http://www.sqlpass.org/PASSChapters.aspx)

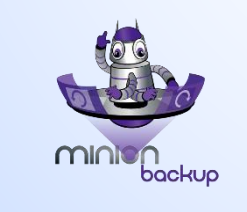

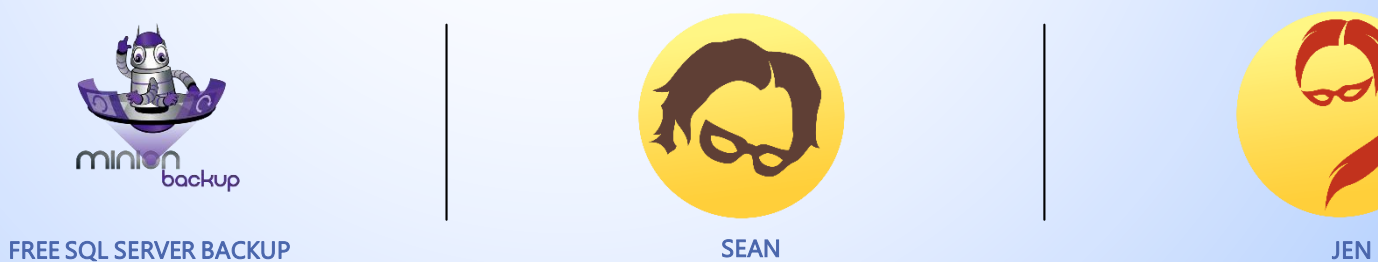

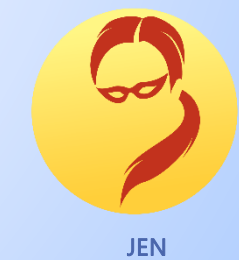

### Agenda

- 8:30 Session
- 10:00 Refreshment break
- $\rightarrow$  10:15 Session
- **12:00 Lunch**
- **1:00 Session**
- 2:30 Refreshment break
- 2:45 Session
- $\rightarrow$  4:30 End of day

#### **Outline**

#### Morning:

- $\blacksquare$  Introducing your enterprise
- **Enterprise philosophy**
- The ideal SQL shop
- $\blacksquare$  Elements of enterprise scripts

#### Afternoon:

- T-SQL and regular expressions
- Developing the Script
- **Applying RegEx**

### Introducing Your Enterprise

# Enterprise Philosophy

## The Ideal SQL Shop

### Elements of Enterprise Scripts

# T-SQL and Regular Expressions

# Developing the Script

#### Script Principles: Usability

- Comment your scripts
- Display script progress to yourself
- Assign query text to a variable
- **Print SQL statements and test** them
- $\blacktriangleright$  Examine hidden decisions (e.g., one row at a time vs. bulk)
- As part of error handling, stop the script at critical errors
- $\blacksquare$  Think big: be inclusive
- Return focus to original context at the end of each script
- Generate data in a useful format – never files!
- Comment the beginning and end of loops and brackets
- Handle errors (usefully, not to a file)
- Use a template to generate scripts quickly
- Log script name and location with errors

#### Script Principles: Maintainability

- Use stored procedures, not ad hoc statements
- Handle multiple servers
- **Parameterize calls**
- Retrieve dynamic server list from SQL
- Follow third normal form
- Do not repeat code; use functions
- Use an include file for universal items – including functions
- Dynamically grab the script name and location

# Applying RegEx

Demo

#### Remember…

- One server.
- Laziness is no excuse.
- Never save to files.
- Comment sections with logic used.
- Comment brackets and BEGIN/END blocks.
- $\blacksquare$  Laziness is still no excuse.
- **Comment beginning and ending of** major sections; know exactly what that section is doing.
- Use includes.
- Release the proper script the first time. You'll never go back and do it right, so do it right up front.
- Estimate your time like Scotty. "Aye, cap'n."
- Don't be lazy.
- Because you thought of it doesn't make it an emergency.
- Always cleanup your data tables. Archive, trim, whatever.
- Template, template, template.

#### Downloads

http://MinionWare.net/EnterpriseScriptingWorkshop/